## Задача 6. Расшифровка ДНК

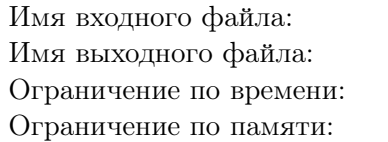

стандартный ввод стандартный вывод 2 секунды 512 мегабайт

Это интерактивная задача.

При проведении раскопок на территории Республики Татарстан были обнаружены останки неизвестного древнего животного, обитавшего в окрестностях современной Казани миллионы лет назад. Как и у всех живых организмов, молекула его ДНК представляет собой последовательность из *n* нуклеотидов, однако число встречающихся в ней различных нуклеотидов может отличаться от современных организмов.

Для изучения находки был создан специальный прибор, который может просканировать последовательный участок нуклеотидов в ДНК и вычислить, сколько различных видов нуклеотидов содержится на нём. К сожалению, молекула ДНК может выдержать не более *q* операций сканирования, после чего разрушается.

Исследователи хотят с помощью этого прибора найти *k* — количество различных нуклеотидов в ДНК, и определить позиции, в которых в ДНК находятся одинаковые нуклеотиды. Ученые хотят закодировать последовательность нуклеотидов в молекуле последовательностью целых положительных чисел  $a_1, a_2, \ldots, a_n$   $(1 \leq a_i \leq k)$ , таких что одинаковые числа кодируют одинаковые нуклеотиды, а различные числа — различные нуклеотиды.

Требуется написать программу, которая, взаимодействуя с программой жюри, определит количество различных нуклеотидов в последовательности, а также числовую последовательность, кодирующую последовательность нуклеотидов в молекуле ДНК.

## Формат взаимодействия с тестирующей системой

При запуске решения на вход подается целое число  $n - \mu$ лина молекулы ДНК  $(1 \leq n \leq 3000)$ .

Для каждого теста зафиксированы числа *k* — количество различных нуклеотидов (1 ⩽ *k* ⩽ *n*) и *q* — максимальное количество запросов. Гарантируется, что *q* запросов достаточно, чтобы решить задачу. Эти числа не сообщаются программе участника, но ограничения на эти числа в различных подзадачах приведены в таблице системы оценивания. Если программа участника делает более *q* запросов программе жюри, на этом тесте она получает в качестве результата тестирования «Неверный ответ».

Чтобы сделать запрос, следует вывести строку «? *i j*», где *i* и *j* — целые положительные числа, номера первого и последнего нуклеотида непрерывного участка молекулы ДНК, для которого требуется узнать число различных нуклеотидов в нём  $(1 \leq i \leq j \leq n)$ .

В ответ на каждый запрос программа получает целое число *p* — количество различных нуклеотидов в фрагменте ДНК, указанном в запросе.

Если программа определила ответ на задачу, то она должна вывести три строки. Первая строка должна содержать слово «Ready!». Вторая строка должна содержать целое число *k* — количество различных нуклеотидов в молекуле. Третья строка должна содержать последовательность *n* целых чисел, разделенных пробелами:  $a_1, a_2, \ldots, a_n$  — коды нуклеотидов  $(1 \leq a_i \leq k)$ . Если подходящих последовательностей несколько, то допускается вывести любую из них.

После этого программа должна завершиться.

## Примеры

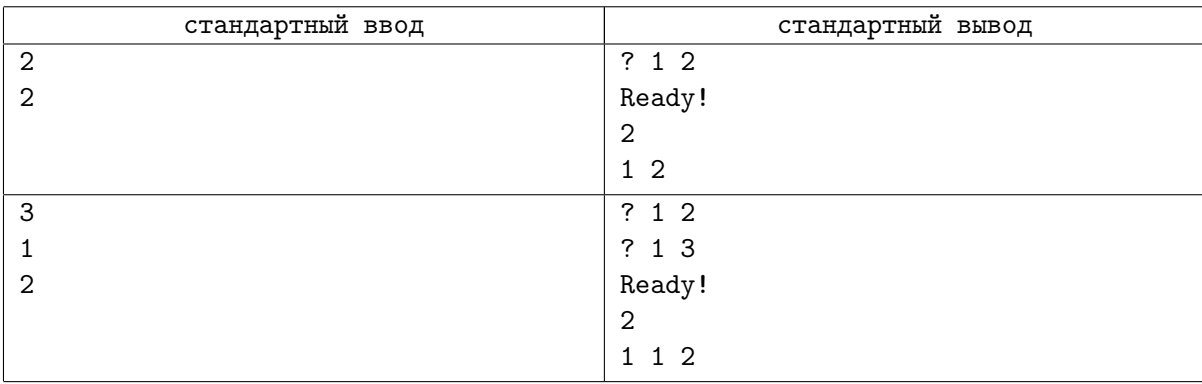

## Пояснения к примерам

В первом примере  $n = 2$ , за один запрос можно определить, равны ли первый и второй нуклеотид друг другу.

В втором примере  $n = 3$ , результат первого запроса показывает, что первые два нуклеотида одинаковые, результат второго запроса позволяет сделать вывод о том, что третий нуклеотид от них отличается. В этом случае допустимы два варианта ответа: 1 1 2 и 2 2 1.

В точности соблюдайте формат выходных данных. После каждого вывода обязательно выводите один перевод строки и сбрасывайте буфер вывода — для этого используйте flush (output) на языке Паскаль или Delphi, fflush(stdout) или cout.flush() в  $C/C++,$  sys.stdout.flush() на языке Python, System.out.flush() на языке Java.

| Номер<br>подзадачи | Баллы | Ограничения                    |                             |                  | Необх.    |
|--------------------|-------|--------------------------------|-----------------------------|------------------|-----------|
|                    |       | $\boldsymbol{n}$               | k                           | $\boldsymbol{q}$ | подзадачи |
| 1                  | 20    | $1 \leqslant n \leqslant 300$  | $1 \leqslant k \leqslant 2$ | $q = 72000$      |           |
| 2                  | 25    | $1 \leqslant n \leqslant 300$  | $1\leqslant k\leqslant n$   | $q = 72000$      |           |
| 3                  | 25    | $1 \leqslant n \leqslant 3000$ | $1 \leq k \leq 10$          | $q = 72000$      |           |
| 4                  | 15    | $1 \leqslant n \leqslant 3000$ | $1\leqslant k\leqslant n$   | $q = 72000$      | $1 - 3$   |
| 5                  | 15    | $1 \leqslant n \leqslant 3000$ | $1\leqslant k\leqslant n$   | $q = 36000$      | $1 - 4$   |

Таблица системы оценивания